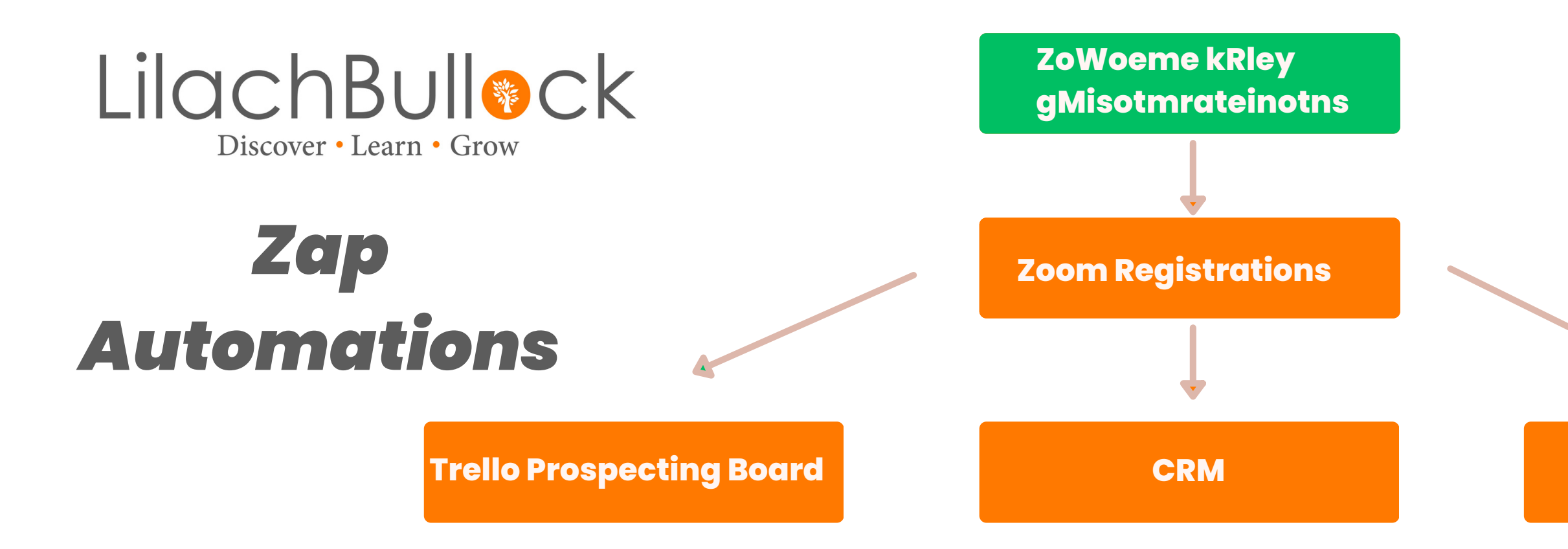

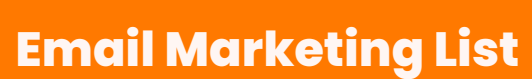

**This can be the signups from your weekly webinar, round table or weekly moment.**

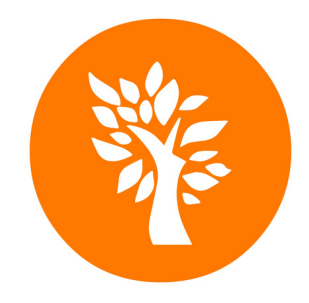

## *Goal of this automation: Get people who registered for your weekly moment into your CRM, Trello ProspectingBoardandEmail List*

use any mail client you 'd like. Setup a zap from your Zoom registrations to your email sequence - be sure to tag your subscribers to make sure you know where they are coming from. [www.lilachbullock.com](http://www.lilachbullock.com/)

- Once you set up your roundtable or weekly moment with Zoom your registrations will need to be filtered through to your processes so that you can begin prospecting
- You should have access to the Trello Prospecting Board Template. Setup a Zap that goes from your registrations to your Weekly Moment Sign-Ups bucket in Trello You should also have a zap setup to go to your CRM - in my case this is Hubspot. Make sure to create a
- tag for this so that you know where the prospect is coming from

Finally- enter your prospects into an email sequence. For this I am using Convertkit- however you can

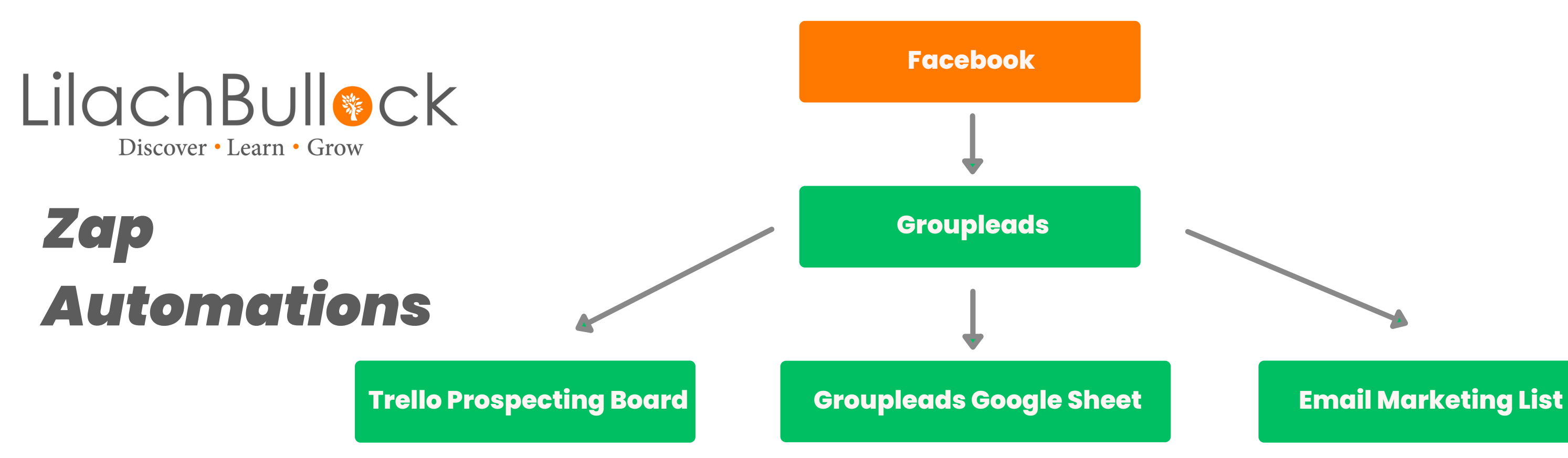

ve set up this tool it should be able to automatically

- Use Groupleads to automate your Facebook group signups. Once you 'tag your new members into a welcome post and then send their information (including the answers to your 3 questions) to a Google Sheet
- Setup a Zap from this Google sheet to go to your Trello Prospecting board in the New Facebook Group Member bucket.
- Once the new member is tagged in your Welcome post, the next day you should tag them in your
- Free Gift post which would take them to your landing page. Finally, enter all of your new Facebook group members into an email sequence - To do this, set up a Zap
- from Groupleads sheet to your chosen email sequence.

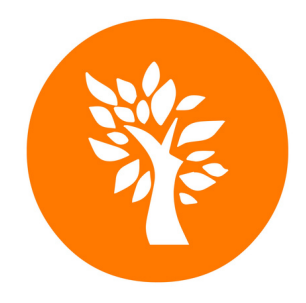

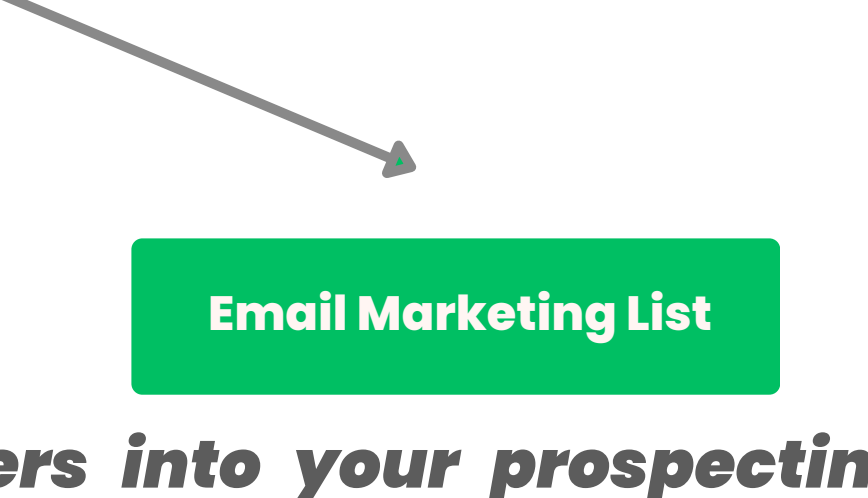

## *Goal of this automation: Get your Facebook group members into your prospecting board, Groupleads sheet and email list.*

[www.lilachbullock.com](http://www.lilachbullock.com/)

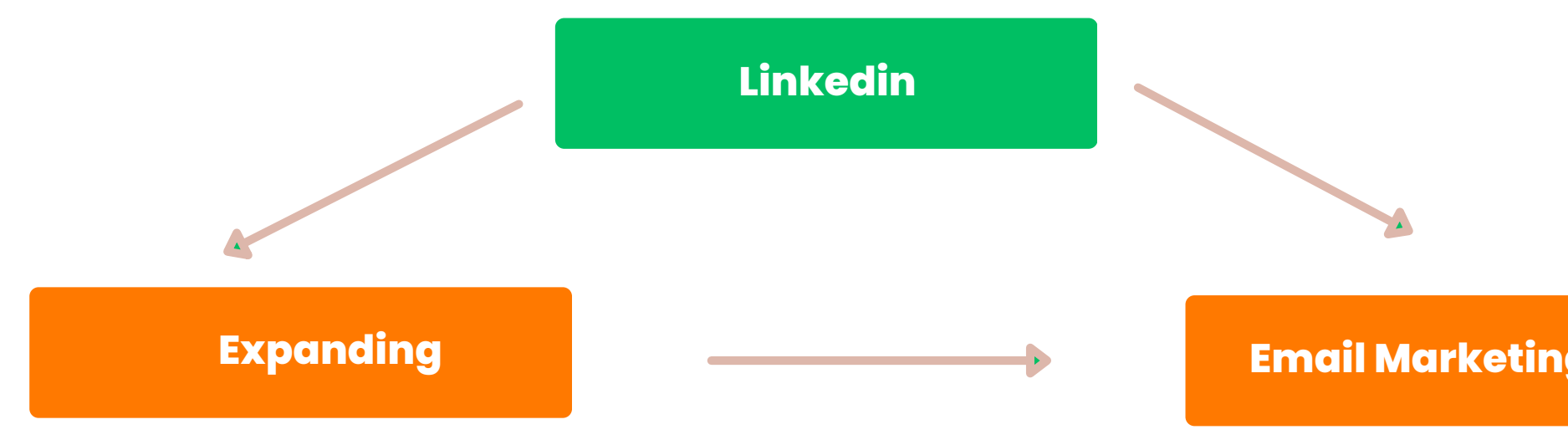

- **Expandi is an excellent tool for expanding your Linkedin reach. Use this tool to create connections**  $\bullet$ **based on your Linkedin search criteria.**
- **Setup automatic replies in the Expandi tool and fully automate your responses.**
- **Setup your Expandi to add all new connections into an email sequence.**  $\bullet$
- **Use Zapier to connect Expandi to your email marketing tool.**  $\bullet$

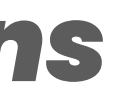

**Email Marketing List**

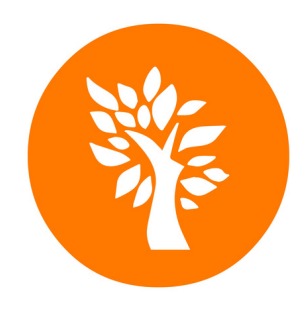

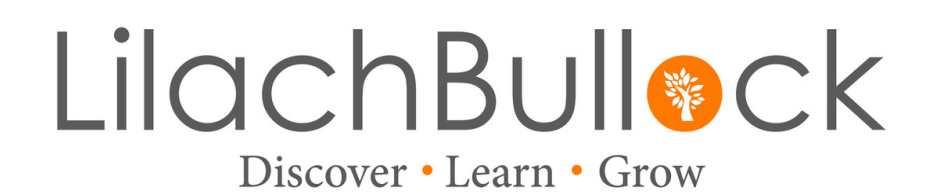

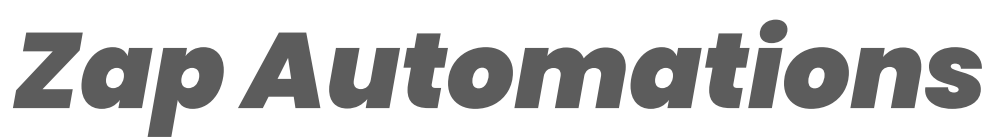

## *Goal of thisautomation: Automate your Linkedinconnectionrequestsand messagingto your weeklymoment*

[www.lilachbullock.com](http://www.lilachbullock.com/)

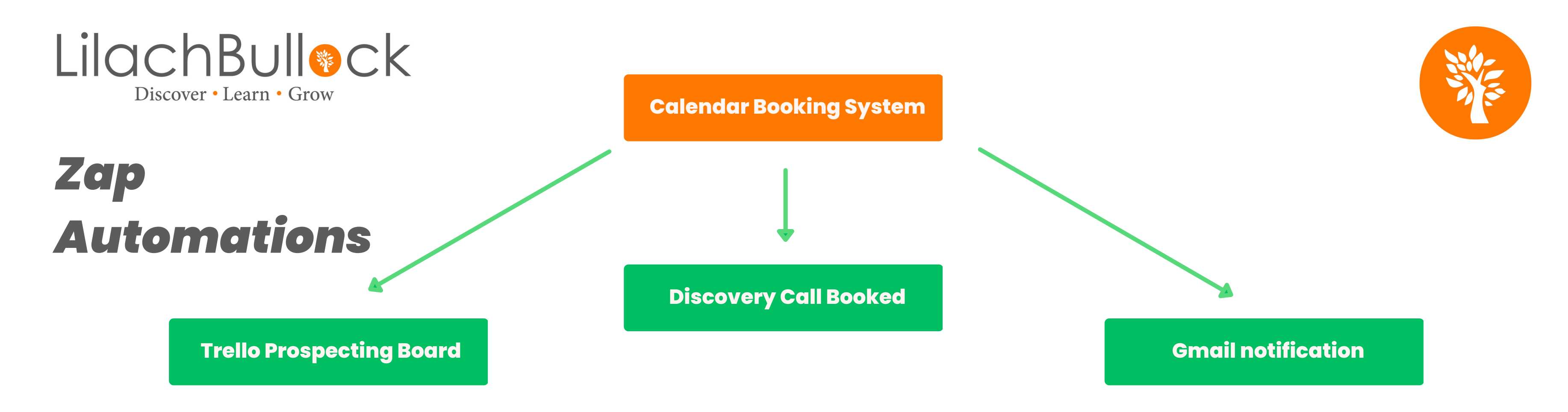

- . You should have a landing page setup to have a discovery call session booked with you or your prospector.
- **Personally, I use Calendly but you could use any other booking software.**
- . I set up a zap to go from all my Calendly bookings to my Prospecting Trello board in the Discovery Call **Booked bucket**
- \*Bonus\* If you have someone else doing prospecting for you, stay on track with another zap that will go
- **from the Calendly Booking to your gmail as an inbox notification**

## *Goal of thisautomation: Collect informationaboutprospective clients whobooka discovery call*

[www.lilachbullock.com](http://www.lilachbullock.com/)